# **Reference 2: SQL Playbook**

*Play so that you may be serious.*

Anacharsis (c. 600 b.c.e.)

#### **The power of SQL**

SQL is a very powerful retrieval language, and most novices underestimate its capability. Furthermore, mastery of SQL takes considerable practice and exposure to a wide variety of problems. Tis reference serves the dual purpose of revealing the full power of SQL and providing an extensive set of diverse queries. To make this reference easier to use, we have named each of the queries to make them easy to remember.

<span id="page-0-2"></span>Lacroix and Pirotte<sup>[1](#page-0-0)</sup> have defined 66 queries for testing a query language's power, and their work is the foundation of this chapter. Not all their queries are included; some have been kept for the end-of - chapter exercises. Also, many of the queries have been reworded to various extents. Because these queries are more difficult than those normally used in business decision making, they provide a good test of your SQL skills. If you can answer all of them, then you are a profcient SQL programmer.

<span id="page-0-3"></span>You are encouraged to formulate and test your answer to a query before reading the suggested solution.<sup>[2](#page-0-1)</sup> A *q* has been prefxed to all entity and table names to distinguish them from entities and tables used in earlier problems. The going gets tough after the first few queries, and you can expect to spend some time formulating and testing each one, but remember, this is still considerably faster than using a procedural programming language, such as Java, to write the same queries.

The data model accompanying Lacroix and Pirotte's queries is shown in the following figure. You will notice that the complexity of the real world has been reduced; a sale and a delivery are assumed to have only one item.

<span id="page-0-0"></span>Lacroix, M., & Pirotte, A. (1976). Example queries in relational languages. Brussels: M.B.L.E. Technical note no. 107. [1](#page-0-2)

<span id="page-0-1"></span><sup>&</sup>lt;sup>[2](#page-0-3)</sup> The author is indebted to Dr. Mohammad Dadashzadeh of Wichita State University in Kansas, who provided valuable assistance by checking each query. Dr. Gert Jan Hofstede of Wageningen University in the Netherlands also willingly contributed some improvements. Many of their suggestions for the SQL code to answer these queries have been incorporated. All the queries have been tested with a small database. If you discover a problem with a query or a better way of expressing it, please send an e-mail message to **rwatson@terry.uga.edu**.

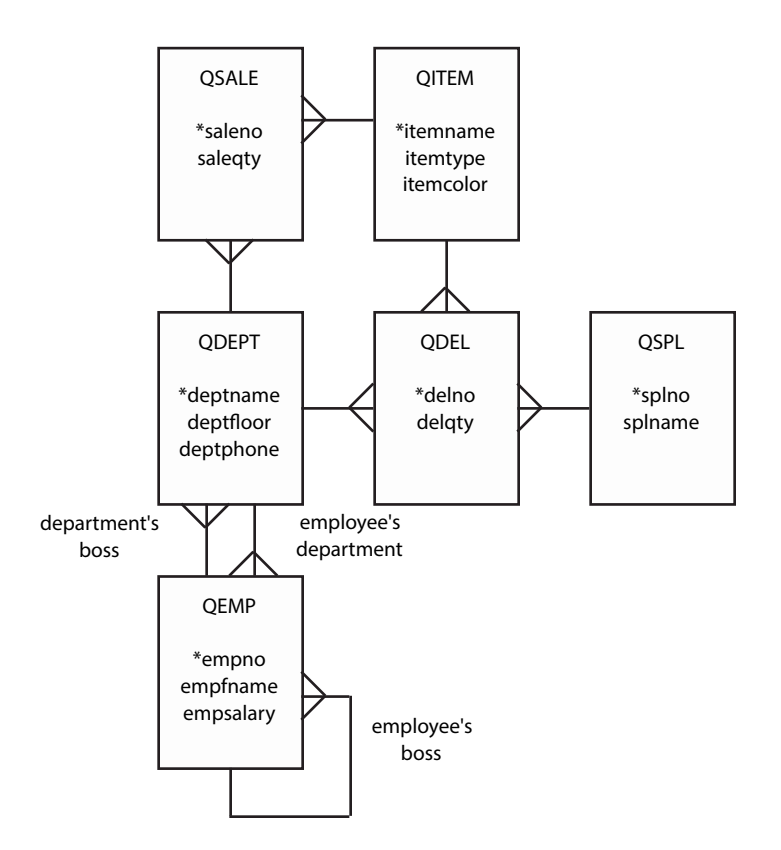

# *1. A slow full toss*

In cricket, a slow full toss is the easiest ball to hit. The same applies to this simple query.

**•** *Find the names of employees in the Marketing department.*

SELECT empfname FROM qemp WHERE deptname = 'Marketing';

## *2. Skinning a cat*

Queries often can be solved in several ways. For this query, four possible solutions are presented.

**•** *Find the items sold by a department on the second* f*oor.* 

A join of qsale and qdept is possibly the most obvious way to answer this query.

```
SELECT DISTINCT itemname FROM qsale, qdept 
    WHERE qdept.deptname = qsale.deptname 
    AND deptfloor = 2;
```
Another simple approach is to use an IN clause. First fnd all the departments on the second foor, and then find a match in qsale. The subquery returns a list of all departments on the second floor. Then use the IN clause to find a match on department name in qsale. Notice that this is the most efficient form of the query.

```
SELECT DISTINCT itemname FROM qsale 
    WHERE deptname IN 
        (SELECT deptname FROM qdept WHERE deptfloor = 2);
```
Conceptually, you can think of this correlated query as stepping through qsale one row at a time. The subquery is executed for each row of qsale, and if there is a match for the current value of qsale.deptname, the current value of itemname is listed.

```
SELECT DISTINCT itemname FROM qsale 
    WHERE deptname IN 
        (SELECT deptname FROM qdept 
           WHERE qdept.deptname = qsale.deptname 
           AND deptfloor = 2);
```
Think of this query as stepping through each row of qsale and evaluating whether the existence test is true. Remember, EXISTS returns *true* if there is at least one row in the inner query for which the condition is true.

The difference between a correlated subquery and existence testing is that a correlated subquery returns either the value of a column or an empty table, while EXISTS returns either *true* or *false*. It may help to think of this version of the query as, "Select item names from sale such that there exists a department relating them to the second floor."

```
SELECT DISTINCT itemname FROM qsale 
    WHERE EXISTS 
        (SELECT * FROM qdept 
           WHERE qsale.deptname = qdept.deptname 
           AND deptfloor = 2);
```
# *3. Another full toss*

**•** *Find the names of items sold on* f*oors other than the second* f*oor.* 

This query is a slight adaptation of the second. Just change the equals to a not equals.

```
SELECT DISTINCT itemname FROM qsale, qdept 
    WHERE qsale.deptname = qdept.deptname 
    AND deptfloor <> 2;
```
# *4. Subtracting from all*

**•** *Find the items sold by no department on the second* f*oor.* 

You may frst think this query is the same as the preceding. However, the prior query does not exclude an item that is sold on some other foor in addition to the second foor. For example, if polo sticks are sold on both the third and second foors, they will be reported by the preceding query because they are sold on a floor other than the second floor.

The correct way to approach this is to first get a list of all items sold on the second floor (the second query) and then subtract this result from all items sold. Clearly, the difference must be all items not sold on the second floor.

```
SELECT DISTINCT itemname FROM qsale 
    WHERE itemname NOT IN 
        (SELECT DISTINCT itemname FROM qsale, qdept 
           WHERE qsale.deptname = qdept.deptname 
           AND deptfloor = 2);
```
# *5. Dividing*

**•** *Find the items sold by all departments on the second* f*oor.* 

This is the relational algebra divide or the SQL double NOT EXISTS encountered in Chapter 5. You can think of this query as

*Select items from sales such that there does not exist a department on the second* f*oor that does not sell this item.*

However, it is easier to apply the SQL template described in Chapter 5, which is

```
SELECT target1 FROM target 
   WHERE NOT EXISTS 
        (SELECT * FROM source 
           WHERE NOT EXISTS 
               (SELECT * FROM target-source 
                 WHERE target-source.target# = target.target#
                 AND target-source.source# = source.source#));
```
The substitutions are straightforward.

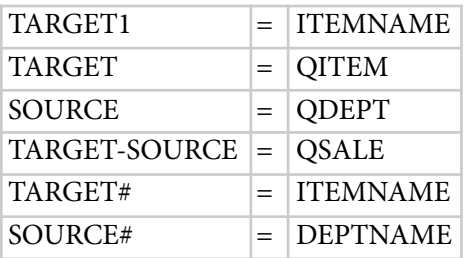

Some additional code needs to be added to handle the restriction to items on the second floor. The query becomes

```
SELECT DISTINCT itemname FROM qitem 
    WHERE NOT EXISTS 
       (SELECT \star FROM qdept WHERE deptfloor = 2
        AND NOT EXISTS 
            (SELECT * FROM qsale 
               WHERE qsale.itemname = qitem.itemname 
               AND qsale.deptname = qdept.deptname));
```
Here is an alternative approach to formulating the problem:

*Find all the items for which the number of second-*f*oor departments that sell them is equal to the total number of departments on the second* f*oor.*

```
SELECT qsale.itemname FROM qsale, qdept 
    WHERE qsale.deptname = qdept.deptname 
    AND qdept.deptfloor = 2 
        GROUP BY qsale.itemname 
           HAVING COUNT(DISTINCT qdept.deptname) = 
               (SELECT COUNT(DISTINCT deptname) 
                  FROM qdept WHERE deptfloor = 2);
```
#### *6. At least some number*

**•** *Find the items sold by at least two departments on the second* f*oor.* 

The GROUP BY and HAVING clauses make it easy for you to count the number of rows that meet some condition.

```
SELECT itemname FROM qsale, qdept 
    WHERE qsale.deptname = qdept.deptname and deptfloor = 2 
        GROUP BY itemname 
           HAVING COUNT(DISTINCT qdept.deptname) > 1;
```
# *7. A friendly IN for an SQL traveler*

**•** *Find the salary of Clare's manager.* 

This query is readily handled with the IN clause. The inner query gets the employee number of Clare's manager, and this locates the row containing that person's salary.

```
SELECT empfname, empsalary FROM qemp 
    WHERE empno IN 
        (SELECT bossno FROM qemp WHERE empfname = 'Clare');
```
# *8. Joining a table with itself*

**•** *Find numbers and names of those employees who make more than their manager.* 

This query is a simple play once you realize that you can conceptually create two copies of a table and join them. This type of query is discussed in more depth in Chapter 6.

```
SELECT wrk.empno, wrk.empfname FROM qemp wrk, qemp boss 
   WHERE wrk.bossno = boss.empno 
    AND boss.empsalary < wrk.empsalary;
```
# *9. A combination of subtract from all and a self-join*

**•** *Find the departments where all the employees earn less than their manager.* 

The key is to first find the departments where at least one employee earns more than or the same as the manager, and then subtract these departments from the set of all departments. Also, we exclude Management because it has no boss. What is left must be the departments where no employee earns more than the manager. This query is a combination, conceptually, of queries 4 and 8.

```
SELECT DISTINCT deptname FROM qemp 
    WHERE deptname <> 'Management' 
    AND deptname NOT IN 
        (SELECT wrk.deptname FROM qemp wrk, qemp boss 
           WHERE wrk.bossno = boss.empno 
           AND wrk.empsalary >= boss.empsalary);
```
# *10. Self-join with GROUP BY*

**•** *Count the number of direct employees of each manager.* 

Join the table with itself by matching employees and their managers and then group by manager's name with a count. Just in case two bosses have the same frst name, employee number is included in the selection and grouping clauses.

```
SELECT boss.empno, boss.empfname, COUNT(*) 
    FROM qemp wrk, qemp boss 
        WHERE wrk.bossno = boss.empno 
           GROUP BY boss.empno, boss.empfname;
```
# *11. A self-join with two matching conditions*

**•** *Find the names of employees who are in the same department as their manager (as an employee). Report the name of the employee, the department, and the boss's name.* 

There is no reason why a join cannot have matching on more than one common column. Here we have two conditions: one for employee number and one for department name.

```
SELECT wrk.empfname, wrk.deptname, boss.empfname 
    FROM qemp wrk, qemp boss 
       WHERE wrk.bossno = boss.empno 
        AND wrk.deptname = boss.deptname;
```
# *12. Averaging with GROUP BY*

**•** *List the departments having an average salary over \$25,000.* 

A gimme for any half-decent SQL programmer.

```
SELECT deptname, AVG(empsalary) FROM qemp 
    GROUP BY deptname 
        HAVING AVG(empsalary) > 25000;
```
# *13. Inner query GROUP BY and HAVING*

**•** *List the departments where the average salary of the employees of each manager is more than \$25,000.* 

This query is more challenging than simple averaging. Note that the query implies that you should exclude the manager's salary from the calculation. An employee is the manager of a particular department if that person's employee number and the department name are in the same row in qdept (i.e., wrk.empno = qdept.empno AND wrk.deptname = qdept.deptname). Once the department manager has been excluded, then use grouping to get the employee data by department.

```
SELECT wrk.deptname, AVG(wrk.empsalary) 
    FROM qemp wrk 
        WHERE wrk.empno NOT IN 
           (SELECT qdept.empno FROM qdept 
               WHERE wrk.empno = qdept.empno 
               AND wrk.deptname = qdept.deptname) 
                  GROUP BY wrk.deptname 
                      HAVING AVG(wrk.empsalary) > 25000;
```
# *14. An IN with GROUP BY and COUNT*

**•** *List the name and salary of the managers with more than two employees.* 

The inner query uses grouping with counting to identify the employee numbers of managers with more than two employees. The outer query reports details of these managers.

```
SELECT empfname, empsalary FROM qemp 
    WHERE empno IN 
        (SELECT bossno FROM qemp 
           GROUP BY bossno HAVING COUNT(*) > 2);
```
# *15. A self-join with some conditions*

**•** *List the name, salary, and manager of the employees of the Marketing department who have a salary over \$25,000.* 

A join gets workers and bosses together in the same row, and then the various conditions are applied to restrict the rows reported.

```
SELECT wrk.empfname, wrk.empsalary, boss.empfname 
    FROM qemp wrk, qemp boss 
        WHERE wrk.bossno = boss.empno 
        AND wrk.deptname = 'marketing' 
        AND wrk.empsalary > 25000;
```
# *16. Making comparisons*

**•** *List the names of the employees who earn more than any employee in the Marketing department.* 

The first step is to determine the maximum salary of anyone in the Marketing department. Then, find anyone with a larger salary.

```
SELECT empfname, empsalary FROM qemp 
    WHERE empsalary > 
        (SELECT MAX(empsalary) FROM qemp
```

```
 WHERE deptname = 'Marketing');
```
# *17. An IN with GROUP BY and SUM*

**•** *Among all the departments with total salary greater than \$25,000,* f*nd the departments that sell Stetsons.* 

This is very similar to query 16. First, find the departments that satisfy the condition, and then select from that list any departments that sell Stetsons.

```
SELECT DISTINCT deptname FROM qsale 
    WHERE itemname = 'Stetson' 
    AND deptname IN 
        (SELECT deptname FROM qemp 
           GROUP BY deptname HAVING SUM(empsalary) > 25000);
```
# *18. A double divide!*

**•** *List the items delivered by every supplier that delivers all items of type N.* 

SQL programmers who tackle this query without blinking an eye are superheroes. This is a genuinely trueblue, tough query because it is two divides. There is an inner divide that determines the suppliers that deliver all items of type N. The SQL for this query is

```
SELECT * FROM qspl 
    WHERE NOT EXISTS 
        (SELECT * FROM qitem WHERE itemtype = 'N' 
        AND NOT EXISTS 
            (SELECT * FROM qdel 
               WHERE qdel.itemname = qitem.itemname 
               AND qdel.splno = qspl.splno));
```
Then there is an outer divide that determines which of the suppliers (returned by the inner divide) provide all these items. If we call the result of the inner query qspn, the SQL for the outer query is

```
SELECT DISTINCT itemname FROM qdel del 
   WHERE NOT EXISTS 
        (SELECT * FROM qspn 
           WHERE NOT EXISTS 
               (SELECT * FROM qdel 
                   WHERE qdel.itemname = del.itemname 
                   AND qdel.splno = qspn.splno));
```
The complete query is

```
SELECT DISTINCT itemname FROM qdel del 
   WHERE NOT EXISTS 
        (SELECT * FROM qspl 
           WHERE NOT EXISTS 
               (SELECT * FROM qitem WHERE itemtype = 'N'
```

```
 AND NOT EXISTS 
        (SELECT * FROM qdel 
          WHERE qdel.itemname = qitem.itemname
           AND qdel.splno = qspl.splno)) 
 AND NOT EXISTS 
    (SELECT * FROM qdel 
        WHERE qdel.itemname = del.itemname 
        AND qdel.splno = qspl.splno));
```
## *19. A slam dunk*

**•** *Find the suppliers that deliver compasses.* 

A simple query to recover from the double divide. It is a good idea to include supplier number since splname could possibly be nonunique.

```
SELECT DISTINCT qspl.splno, splname FROM qspl, qdel 
    WHERE qspl.splno = qdel.splno AND itemname = 'Compass';
```
# *20. A 6-inch putt for a birdie*

**•** *Find the suppliers that do not deliver compasses.* 

This is a relatively straightforward subtract (and take one off par for a birdie).

```
SELECT splno, splname FROM qspl 
    WHERE splno NOT IN 
        (SELECT splno FROM qdel WHERE itemname = 'Compass');
```
# *21. Making the count*

**•** *Find the suppliers that deliver both compasses and an item other than compasses.* 

A simple approach is to fnd those suppliers that supply items other than compasses (i.e., itemname <> 'Compass') and also supply compasses (the subquery).

```
SELECT DISTINCT qdel.splno, splname FROM qspl, qdel 
    WHERE qdel.splno = qspl.splno 
    AND itemname <> 'Compass' 
    AND qdel.splno IN 
        (SELECT splno FROM qdel WHERE itemname = 'Compass');
```
A more general approach is to fnd suppliers that have delivered compasses and more than one item (i.e., COUNT (DISTINCT itemname) > 1). This means they deliver at least an item other than compasses. Note that the GROUP BY clause includes supplier number to cope with the situation where two suppliers have the same name. The DISTINCT itemname clause must be used to guard against multiple deliveries of compasses from the same supplier.

SELECT DISTINCT qdel.splno, splname FROM qspl, qdel

```
 WHERE qdel.splno = qspl.splno 
 AND qdel.splno IN 
    (SELECT splno FROM qdel WHERE itemname = 'Compass') 
 GROUP BY qdel.splno, splname HAVING COUNT(DISTINCT itemname) > 1;
```
The more general approach enables you to solve queries, such as *Find suppliers that deliver three items other than compasses*, by changing the HAVING clause to COUNT (DISTINCT itemname > 3).

Because DISTINCT colname is not supported by MS Access, for that DBMS you must frst create a view containing distinct splno, itemname pairs and then substitute the name of the view for qdel and drop the DISTINCT clause in the COUNT statement.

## *22. Minus and divide*

**•** *List the departments that have not recorded a sale for all the items of type N.* 

This query has two parts: an inner divide and an outer minus. The inner query finds departments that have sold all items of type N. These are then subtracted from all departments to leave only those that have not sold all items of type N.

```
SELECT deptname FROM qdept WHERE deptname NOT IN 
    (SELECT deptname FROM qdept 
        WHERE NOT EXISTS 
           (SELECT * FROM qitem WHERE itemtype = 'N' 
           AND NOT EXISTS 
               (SELECT * FROM qsale 
                  WHERE qsale.deptname = qdept.deptname AND 
                  qsale.itemname = qitem.itemname)));
```
# *23. Division with copies*

**•** *List the departments that have at least one sale of all the items delivered to them.* 

This is a variation on the divide concept. Normally with a divide, you have three tables representing a many-to-many (m:m) relationship. In this case, you only have two tables: qdel and qsale. You can still construct the query, however, by creating two copies of qdel (del1 and del2 in this case) and then proceeding as if you had three different tables. Also, you must match on deptname so that you get the correct (deptname, itemname) pair for comparing with qsale.

```
SELECT DISTINCT deptname FROM qdel del1 
    WHERE NOT EXISTS 
        (SELECT * FROM qdel del2 
           WHERE del2.deptname = del1.deptname 
           AND NOT EXISTS 
               (SELECT * FROM qsale 
                 WHERE del2.itemname = qsale.itemname
                  AND del1.deptname = qsale.deptname));
```
This query can also be written as shown next. Observe how NOT IN functions like NOT EXISTS. We will use this variation on divide with some of the upcoming queries.

```
SELECT DISTINCT deptname FROM qdel del1 
    WHERE NOT EXISTS 
        (SELECT * FROM qdel del2 
           WHERE del2.deptname = del1.deptname 
           AND itemname NOT IN 
               (SELECT itemname FROM qsale 
                  WHERE deptname = del1.deptname));
```
## *24. A di***ffi***cult pairing*

**•** *List the supplier-department pairs where the department sells all items delivered to it by the supplier.* 

Tis query is yet another variation on divide. An additional complication is that you have to match the department name and item name of sales and deliveries.

```
SELECT splname, deptname FROM qdel del1, qspl 
    WHERE del1.splno = qspl.splno 
    AND NOT EXISTS 
        (SELECT * FROM qdel 
           WHERE qdel.deptname = del1.deptname 
           AND qdel.splno = del1.splno 
           AND itemname NOT IN 
               (SELECT itemname FROM qsale 
                  WHERE qsale.deptname = del1.deptname));
```
## *25. Two divides and an intersection*

**•** *List the items delivered to all departments by all suppliers.* 

Tis query has three parts. First, fnd the items delivered by all suppliers (the frst divide); then fnd the items delivered to all departments (the second divide). Finally, fnd the items that satisfy both conditions

—the function of the AND connection between the two divides. The items reported must be the ones both delivered by all suppliers and delivered to all departments. The administrative departments (Management, Marketing, Personnel, Accounting, and Purchasing) should be excluded because they do not sell items.

```
SELECT itemname FROM qitem 
    WHERE NOT EXISTS 
        (SELECT * FROM qspl 
           WHERE NOT EXISTS 
               (SELECT * FROM qdel 
                  WHERE qdel.itemname = qitem.itemname
                   AND qdel.splno = qspl.splno)) 
    AND NOT EXISTS 
        (SELECT * FROM qdept WHERE deptname 
            NOT IN ('Management', 'Marketing', 'Personnel', 
               'Accounting', 'Purchasing') 
            AND NOT EXISTS
```

```
 (SELECT * FROM qdel 
   WHERE qdel.itemname = qitem.itemname
    AND qdel.deptname = qdept.deptname));
```
## *26. A divide with a matching condition*

**•** *List the items sold only by departments that sell all the items delivered to them.* 

Yet another variation on divide — which is why you needed a break. There are two parts to this query. First, look for items sold by departments that sell all items delivered to them, and then make sure that no other department sells the same item.

```
SELECT DISTINCT itemname FROM qsale sale 
    WHERE deptname IN 
        (SELECT deptname FROM qdept dept1 
           WHERE NOT EXISTS 
               (SELECT * FROM qdel 
                   WHERE qdel.deptname = dept1.deptname 
                   AND itemname NOT IN 
                       (SELECT itemname FROM qsale 
                          WHERE qsale.deptname = dept1.deptname))) 
    AND NOT EXISTS 
        (SELECT * FROM qsale 
          WHERE itemname = sale.itemname
            AND deptname NOT IN 
               (SELECT deptname FROM qdept dept2 
                   WHERE NOT EXISTS 
                       (SELECT * FROM qdel 
                           WHERE qdel.deptname = dept2.deptname 
                           AND itemname NOT IN 
                              (SELECT itemname FROM qsale 
                              WHERE qsale.deptname = dept2.deptname))));
```
# *27. Restricted divide*

**•** *Who are the suppliers that deliver all the items of type N?* 

A slight variation on the standard divide to restrict consideration to the type N items.

```
SELECT splno, splname FROM qspl 
    WHERE NOT EXISTS 
        (SELECT * FROM qitem WHERE itemtype = 'N' 
        AND NOT EXISTS 
            (SELECT * FROM qdel 
               WHERE qdel.splno = qspl.splno 
               AND qdel.itemname = qitem.itemname));
```
## *28. A NOT IN variation on divide*

**•** *List the suppliers that deliver only the items sold by the Books department.* 

This query may be rewritten as Select suppliers for which there does not exist a delivery that does not include *the items sold by the Books department.* Note the use of the IN clause to limit consideration to those suppliers that have made a delivery. Otherwise, a supplier that has never delivered an item will be reported as delivering only the items sold by the Books department.

```
SELECT splname FROM qspl 
    WHERE splno IN (SELECT splno FROM qdel) 
    AND NOT EXISTS 
        (SELECT * FROM qdel 
           WHERE qdel.splno = qspl.splno 
           AND itemname NOT IN 
               (SELECT itemname FROM qsale 
                   WHERE deptname = 'Books'));
```
# *29. All and only*

**•** *List the suppliers that deliver all and only the items sold by the Equipment department.* 

This is a query with three parts. The first part identifies suppliers that deliver all items sold by the Equipment department (they could also deliver other items, but these are not sold in the Equipment department). The second part identifies suppliers that deliver only items sold by the Equipment department (i.e., they do not deliver any other items). This part is similar to the previous query. The third part is the intersection of the frst two queries to indicate suppliers that satisfy both conditions.

```
SELECT splname FROM qspl 
    WHERE NOT EXISTS 
        (SELECT * FROM qsale 
           WHERE deptname = 'Equipment' 
           AND itemname NOT IN 
               (SELECT itemname FROM qdel 
                   WHERE qdel.splno = qspl.splno)) 
                   AND NOT EXISTS 
                       (SELECT * FROM qdel 
                          WHERE qdel.splno = qspl.splno 
                          AND itemname NOT IN 
                              (SELECT itemname FROM qsale 
                                  WHERE deptname = 'Equipment'));
```
# *30. Divide with an extra condition*

• List the suppliers that deliver every item of type C to the same department on the second floor.

This is a divide in which there are three WHERE conditions in the innermost query. The extra condition handles the "same department" requirement.

```
SELECT splname FROM qspl 
   WHERE EXISTS (SELECT * FROM qdept
        WHERE deptfloor = 2 
        AND NOT EXISTS (SELECT * FROM qitem 
           WHERE itemtype = 'C'
```

```
 AND NOT EXISTS (SELECT * FROM qdel 
    WHERE qdel.splno = qspl.splno 
    AND qdel.itemname = qitem.itemname 
    AND qdel.deptname = qdept.deptname)));
```
## *31. At least some COUNT*

**•** *List the suppliers that deliver at least two items of type N to departments.* 

First, do a three-way join to get the data for deliveries, suppliers, and items. Then, group with a COUNT condition. This can be easily extended to a variety of conditions based on counts.

```
SELECT qspl.splno, splname FROM qdel, qspl, qitem
    WHERE itemtype = 'N' 
    AND qdel.splno = qspl.splno 
    AND qdel.itemname = qitem.itemname 
        GROUP BY qspl.splno, splname 
          HAVING COUNT(DISTINCT qdel.itemname) > 1;
```
## *32. Double divide with a restriction*

**•** *List the suppliers that deliver all the items of type B to departments on the second* f*oor who sell all the items of type R.* 

Break this query into two parts. First, create a view of departments on the second foor that sell all items of type R.

```
CREATE VIEW v32 AS 
    (SELECT deptname FROM qdept 
        WHERE deptfloor = 2 
        AND NOT EXISTS (SELECT * FROM qitem 
           WHERE itemtype = 'R' 
           AND NOT EXISTS (SELECT * FROM qsale 
              WHERE qsale.itemname = qitem.itemname
               AND qsale.deptname = qdept.deptname)));
```
Second, report all the suppliers that deliver all the items of type B to the departments designated in the previously created view.

```
SELECT splname FROM qspl 
   WHERE NOT EXISTS (SELECT * FROM qitem
       WHERE itemtype = 'B' 
       AND NOT EXISTS (SELECT * FROM qdel 
          WHERE qdel.itemname = qitem.itemname
           AND qdel.splno = qspl.splno 
           AND deptname IN (SELECT deptname FROM v32)));
```
## *33. Triple divide with an intersection*

**•** *List the suppliers that deliver all the items of type B to the departments that also sell all the items of type N.* 

Defeat this by dividing—that word again—the query into parts. First, identify the departments that sell all items of type N, and save as a view.

```
CREATE VIEW v33a AS 
    (SELECT deptname FROM qdept 
       WHERE NOT EXISTS (SELECT * FROM qitem
           WHERE itemtype = 'N' 
           AND NOT EXISTS (SELECT * FROM qsale 
               WHERE qsale.deptname = qdept.deptname 
               AND qsale.itemname = qitem.itemname)));
```
Next, select the departments to which all items of type B are delivered, and save as a view.

```
CREATE VIEW v33b AS 
    (SELECT deptname FROM qdept 
       WHERE NOT EXISTS (SELECT * FROM qitem
           WHERE itemtype = 'B' 
           AND NOT EXISTS (SELECT * FROM qdel 
               WHERE qdel.deptname = qdept.deptname 
               AND qdel.itemname = qitem.itemname)));
```
**•** *Now,* f*nd the suppliers that supply all items of type B to the departments that appear in both views.* 

```
SELECT splname FROM qspl 
   WHERE NOT EXISTS (SELECT * FROM qitem
       WHERE itemtype = 'B' 
        AND NOT EXISTS (SELECT * FROM qdel 
           WHERE qdel.splno = qspl.splno 
           AND qdel.itemname = qitem.itemname 
           AND EXISTS 
               (SELECT * FROM v33a 
                   WHERE qdel.deptname = v33a.deptname) 
                   AND EXISTS 
                      (SELECT * FROM v33b 
                          WHERE qdel.deptname = v33b.deptname)));
```
#### *34. An easy one COUNT*

**•** *List the items delivered by exactly one supplier (i.e., list the items always delivered by the same supplier).* 

A reasonably straightforward GROUP BY with an exact count.

```
SELECT itemname FROM qdel 
    GROUP BY itemname HAVING COUNT(DISTINCT splno) = 1;
```
#### *35.* **T***e only one*

**•** *List the supplier and the item, where the supplier is the only deliverer of some item.* 

For each item delivered, check to see whether there is no other delivery of this item by another supplier.

```
SELECT DISTINCT qspl.splno, splname, itemname 
    FROM qspl, qdel del1 
        WHERE qspl.splno = del1.splno 
        AND itemname NOT IN 
           (SELECT itemname FROM qdel 
               WHERE qdel.splno <> del1.splno);
```
#### *36. At least some number*

**•** *List the suppliers that deliver at least 10 items.* 

This is an easy GROUP BY with a count condition.

```
SELECT qspl.splno, splname FROM qdel, qspl 
    WHERE qdel.splno = qspl.splno 
        GROUP BY qspl.splno, splname 
           HAVING COUNT(DISTINCT qdel.itemname) >= 10;
```
#### *37. A three-table join*

• For each item, give its type, the departments that sell the item, and the floor locations of these *departments.* 

A three - table join is rather easy after all the divides.

```
SELECT qitem.itemname, itemtype, qdept.deptname, deptfloor 
    FROM qitem, qsale, qdept 
      WHERE qsale.itemname = qitem.itemname
       AND qsale.deptname = qdept.deptname;
```
## *38. Using NOT IN like NOT EXISTS*

**•** *List the departments for which each item delivered to the department is delivered to some other department as well.* 

This is another variation on double negative logic. The query can be rewritten as, *Find departments where there is not a delivery where a supplier does not deliver the item to some other department*. In this situation, the NOT IN clause is like a NOT EXISTS.

```
SELECT DISTINCT deptname FROM qdel del1 
    WHERE NOT EXISTS 
        (SELECT * FROM qdel del2 
           WHERE del2.deptname = del1.deptname 
           AND itemname NOT IN 
               (SELECT itemname FROM qdel del3 
                  WHERE del3.deptname <> del1.deptname));
```
## *39. Minus a***f***er GROUP BY*

**•** *List each item delivered to at least two departments by each supplier that delivers it.* 

The inner query uses grouping to identify items delivered by the same supplier to one department at most. The remaining items must be delivered by the same supplier to more than one department.

```
SELECT DISTINCT itemname FROM qdel 
    WHERE itemname NOT IN 
        (SELECT itemname FROM qdel 
           GROUP BY itemname, splno 
               HAVING COUNT(DISTINCT deptname) < 2);
```
## *40. Something to all*

**•** *List the items that are delivered only by the suppliers that deliver something to all the departments.* 

This is a variation on query 25 with the additional requirement, handled by the innermost query, that the supplier delivers to all departments. Specifying that all departments get a delivery means that the number of departments to which a supplier delivers (GROUP BY splno HAVING COUNT (DISTINCT deptname)) must equal the number of departments that sell items (SELECT COUNT $(*)$  FROM qdept WHERE deptname NOT IN ('Management', 'Marketing', 'Personnel', 'Accounting', 'Purchasing')).

```
SELECT DISTINCT itemname FROM qdel del1 
    WHERE NOT EXISTS 
        (SELECT * FROM qdel del2 
          WHERE del2.itemname = del1.itemname
           AND splno NOT IN 
               (SELECT splno FROM qdel 
                  GROUP BY splno HAVING COUNT(DISTINCT deptname) = 
                      (SELECT COUNT(*) FROM qdept 
                          wHERE deptname NOT IN ('Management', 
                              'Marketing', 'Personnel', 
                              'Accounting', 'Purchasing'))));
```
# *41. Intersection (AND)*

**•** *List the items delivered by Nepalese Corp. and sold in the Navigation department.* 

The two parts to the query — the delivery and the sale — are intersected using AND.

```
SELECT DISTINCT itemname FROM qdel, qspl 
    WHERE qdel.splno = qspl.splno 
        AND splname = 'Nepalese Corp.' 
AND itemname IN 
    (SELECT itemname FROM qsale 
        WHERE deptname = 'Navigation');
```
## *42. Union (OR)*

**•** *List the items delivered by Nepalese Corp. or sold in the Navigation department.* 

The two parts are the same as query 41, but the condition is OR rather than AND.

```
SELECT DISTINCT itemname FROM qdel, qspl 
    WHERE qdel.splno = qspl.splno 
        AND splname = 'Nepalese Corp.' 
OR itemname IN 
    (SELECT itemname FROM qsale 
       WHERE deptname = 'Navigation');
```
## *43. Intersection/union*

**•** *List the departments selling items of type E that are delivered by Nepalese Corp. and/or are sold by the Navigation department.* 

The inner query handles the and/or with OR. Remember OR can mean that the items are in both tables or one table. The outer query identifies the departments that receive the delivered items, which satisfy the inner query.

```
SELECT DISTINCT deptname FROM qsale 
    WHERE itemname IN 
    (SELECT qitem.itemname FROM qitem, qdel, qspl 
      WHERE qitem.itemname = qdel.itemname
        AND qdel.splno = qspl.splno 
        AND splname = 'Nepalese corp.' 
      AND itemtype = 'E') OR itemname in 
        (SELECT itemname FROM qsale 
          WHERE deptname = 'Navigation');
```
## *44. Averaging with a condition*

**•** *Find the average salary of the employees in the Clothes department.* 

This is very easy, especially after conquering the divides.

```
SELECT AVG(empsalary) FROM qemp 
    WHERE deptname = 'Clothes';
```
# *45. Averaging with grouping*

**•** *Find, for each department, the average salary of the employees.* 

Another straightforward averaging query.

```
SELECT deptname, AVG(empsalary) FROM qemp 
    GROUP BY deptname;
```
## *46. Average with a join, condition, and grouping*

**•** *Find, for each department on the second* f*oor, the average salary of the employees.* 

A combination of several averaging queries.

```
SELECT qdept.deptname, AVG(empsalary) FROM qemp, qdept 
    WHERE qemp.deptname = qdept.deptname 
        AND deptfloor = 2 
           GROUP BY qdept.deptname;
```
# *47. Averaging with multiple joins*

**•** *Find, for each department that sells items of type E, the average salary of the employees.* 

Four joins, a condition, and grouping—this is not a particularly challenging query. The multiple joins are needed to get the data required for the answer into a single row.

```
SELECT qdept.deptname, AVG(empsalary) 
   FROM qemp, qdept, qsale, qitem
        WHERE qemp.deptname = qdept.deptname 
        AND qdept.deptname = qsale.deptname 
        AND qsale.itemname = qitem.itemname 
        AND itemtype = 'E' 
           GROUP BY qdept.deptname;
```
# *48. Complex counting*

**•** *What is the number of di*ff*erent items delivered by each supplier that delivers to all departments?* 

First, determine the suppliers that deliver to each department, excluding administrative departments. The inner query handles this part of the main query. Second, count the number of different items delivered by the suppliers identifed by the inner query.

```
SELECT splname, COUNT(DISTINCT itemname) 
    FROM qdel del1, qspl 
        WHERE del1.splno = qspl.splno 
        AND NOT EXISTS 
            (SELECT * FROM qdept 
               WHERE deptname NOT IN 
                   (SELECT deptname FROM qdel 
                      WHERE qdel.splno = del1.splno) 
                      AND deptname NOT IN 
                          ('Management', 'Marketing', 'Personnel', 
                          'Accounting', 'Purchasing')) 
                      GROUP BY splname;
```
# *49. Summing with joins and conditions*

• Find the total number of items of type E sold by the departments on the second floor.

Summing is very similar to averaging (see query 47).

```
SELECT SUM(saleqty) FROM qitem, qsale, qdept 
   WHERE qitem.itemname = qsale.itemname
    AND qdept.deptname = qsale.deptname 
    AND itemtype = 'E' 
    AND deptfloor = 2;
```
# *50. Summing with joins, conditions, and grouping*

**•** *Find, for each item, the total quantity sold by the departments on the second* f*oor.* 

Conceptually, this query is similar to query 47.

```
SELECT itemname, SUM(saleqty) FROM qsale, qdept 
    WHERE qsale.deptname = qdept.deptname 
    AND deptfloor = 2 
        GROUP BY itemname;
```
# *51. Advanced summing*

**•** *List suppliers that deliver a total quantity of items of types C and N that is altogether greater than 100.* 

The difficult part of this query, and it is not too difficult, is to write the condition for selecting items of type C and N. Notice that the query says C and N, but don't translate this to  $\phi$  item type =  $\phi$  'C AND  $\texttt{itemtype} = 'N')$  because an item cannot be both types simultaneously. The query means that for any delivery, the item should be type C or type N.

```
SELECT qdel.splno, splname FROM qspl, qdel, qitem 
    WHERE qspl.splno = qdel.splno 
    AND qitem.itemname = qdel.itemname 
   AND (itemtype = 'C' or itemtype = 'N')
        GROUP BY qdel.splno, splname HAVING SUM(delqty) > 100;
```
# *52. Comparing to the average with a join*

**•** *List the employees in the Accounting department and the di*ff*erence between their salaries and the average salary of the department.* 

The key to solving this query is placing the average salary for Accounting employees in the same row as the department salary data. This is a two-stage process. You first need to determine the average salary of the

employees in all departments and save this as a view. Then, join this view to the QEMP table matching the Accounting department's name. Once the average departmental salary has been concatenated to each row, the query is straightforward.

```
CREATE VIEW v52(deptname, dpavgsal) AS 
    SELECT deptname, AVG(empsalary) FROM qemp 
        GROUP BY deptname; 
SELECT empfname, (empsalary - dpavgsal) FROM v52, qemp 
    WHERE v52.deptname = qemp.deptname 
    AND qemp.deptname = 'Accounting';
```
## *53. Comparing to the average with a product*

**•** *List the employees in the Accounting department and the di*ff*erence between their salaries and the average salary of all the departments.* 

This is a slight variation on the previous query except that a join is not used to combine the data from the view with the employee table. The view is a single-row-and-column table containing the average salary for the organization. To concatenate this row with the data for employees in the Accounting department, we use a product instead of a join. Remember, a product is specifed by simply listing the names of the two tables.

```
CREATE VIEW v53(allavgsal) AS 
    SELECT AVG(empsalary) FROM qemp; 
SELECT empfname, (empsalary - allavgsal) FROM v53, qemp 
   WHERE deptname = 'Accounting';
```
# *54. Averaging with multiple grouping*

**•** *What is, for each supplier, the average number of items per department that the supplier delivers?* 

Here, the averaging is broken into two levels: department within supplier.

```
SELECT qdel.splno, splname, deptname, AVG(delqty) 
    FROM qspl, qdel 
       WHERE qspl.splno = qdel.splno 
           GROUP BY qdel.splno, splname, deptname;
```
# *55. More than the average with grouping*

**•** *For each department,* f*nd the average salary of the employees who earn more than the average salary of the department.* 

The inner query determines the average salary of each department. Look carefully at how it handles matching departments.

```
SELECT deptname, AVG(empsalary) FROM qemp OUT
       WHERE empsalary > (SELECT AVG(empsalary) FROM qemp INN
           WHERE out.deptname = INN.deptname) 
              GROUP BY deptname;
```
# *56.* **T***e simplest average*

**•** *Give the overall average of the salaries in all departments.* 

This is a very simple query.

```
SELECT AVG(empsalary) FROM qemp;
```
Another possible interpretation is that you have to fnd the total average salary afer you determine the average salary for each department. To do this, you would frst create a view containing the average salary for each department (see query 52) and then fnd the average of these average salaries.

## *57. Di***ff***erence from the average*

**•** *List each employee's salary, the average salary within that person's department, and the di*ff*erence between the employees' salaries and the average salary of the department.* 

This is reasonably easy once you have created a view of departmental average salaries.

```
SELECT empfname, empsalary, 
    dpavgsal, (empsalary - dpavgsal) 
        FROM v52, qemp 
          WHERE v52.deptname = qemp.deptname;
```
# *58. Averaging with multiple joins, multiple grouping, and a condition*

**•** *What is the average delivery quantity of items of type N delivered by each company who delivers them?* 

This is similar to query 54.

```
SELECT qdel.splno, splname, qdel.itemname, AVG(delqty) 
    FROM qdel, qspl, qitem 
        WHERE qdel.splno = qspl.splno 
        AND qdel.itemname = qitem.itemname 
        AND itemtype = 'N' 
           GROUP BY qdel.splno, splname, qdel.itemname;
```
## *59. Detailed averaging*

**•** *What is the average delivery quantity of items of type N delivered by each supplier to each department (given that the supplier delivers items of type N to the department)?* 

Now we take averaging to three levels — supplier, department, item . You can take averaging to as many levels as you like.

```
SELECT qdel.splno, splname, deptname, qdel.itemname, AVG(delqty) 
    FROM qdel, qspl, qitem 
       WHERE qdel.splno = qspl.splno 
       AND qdel.itemname = qitem.itemname 
       AND itemtype = 'N' 
           GROUP BY qdel.splno, splname, deptname, qdel.itemname;
```
## *60. Counting pairs*

**•** *What is the number of supplier-department pairs in which the supplier delivers at least one item of type E to the department?* 

First, fnd all the supplier-department pairs. Without DISTINCT, you would get duplicates, which would make the subsequent count wrong.

CREATE VIEW v60 AS

```
 (SELECT DISTINCT splno, deptname FROM qdel, qitem 
   WHERE qdel.itemname = qitem.itemname
   AND itemtype = 'E');
```
Now, it is a simple count.

SELECT COUNT(\*) FROM v60;

## *61. No Booleans*

**•** *Is it true that all the departments that sell items of type C are located on the third* f*oor? (*T*e result can be a Boolean 1 or 0, meaning yes or no.)* 

SQL cannot return *true* or *false*; it always returns a table. But you can get close to Boolean results by using counts. If we get a count of zero for the following query, there are no departments that are not on the third floor that sell items of type C.

```
SELECT COUNT(*) FROM qdept 
    WHERE deptfloor <> 3 
    AND exists 
        (SELECT * FROM qsale, qitem 
           WHERE qsale.itemname = qitem.itemname 
           AND qsale.deptname = qdept.deptname 
          AND itemtype = 'C');
```
Then you need to check that departments on the third floor sell items of type C. If the second query returns a nonzero value, then it is true that departments that sell items of type C are located on the third floor.

```
SELECT COUNT(*) FROM qdept 
    WHERE deptfloor = 3 
    AND EXISTS 
        (SELECT * FROM qsale, qitem 
          WHERE qsale.itemname = qitem.itemname
           AND qsale.deptname = qdept.deptname 
           AND itemtype = 'C');
```
#### *Summary*

Although SQL is a powerful retrieval language, alas, formulation of common business queries is not always trivial.

#### *Key terms and concepts*

**SELECT** 

#### *Exercises*

Here is an opportunity to display your SQL mastery.

- 1. List the green items of type C.
- 2. Find the names of green items sold by the Recreation department.
- 3. Of those items delivered, fnd the items not delivered to the Books department.
- 4. Find the departments that have never sold a geopositioning system.
- 5. Find the departments that have sold compasses and at least two other items.
- 6. Find the departments that sell at least four items.
- 7. Find the employees who are in a different department from their manager's department.
- 8. Find the employees whose salary is less than half that of their manager's.
- 9. Find the green items sold by no department on the second foor.
- 10. Find the items delivered by all suppliers.
- 11. Find the items delivered by at least two suppliers.
- 12. Find the items not delivered by Nepalese Corp.
- 13. Find the items sold by at least two departments.
- 14. Find the items delivered for which there have been no sales.
- 15. Find the items delivered to all departments except Administration.
- 16. Find the name of the highest-paid employee in the Marketing department.
- 17. Find the names of employees who make 10 percent less than the average salary.
- 18. Find the names of employees with a salary greater than the minimum salary paid to a manager.
- 19. Find the names of suppliers that do not supply compasses or geopositioning systems.
- 20. Find the number of employees with a salary under \$10,000.
- 21. Find the number of items of type A sold by the departments on the third foor.
- 22. Find the number of units sold of each item.
- 23. Find the green items delivered by all suppliers.
- 24. Find the supplier that delivers no more than one item.
- 25. Find the suppliers that deliver to all departments.
- 26. Find the suppliers that deliver to all the departments that also receive deliveries from supplier 102.
- 27. Find the suppliers that have never delivered a compass.
- 28. Find the type A items delivered by São Paulo Manufacturing.
- 29. Find, for each department, its foor and the average salary in the department.
- 30. If Nancy's boss has a boss, who is it?
- 31. List each employee and the difference between his or her salary and the average salary of his or her department.
- 32. List the departments on the second foor that contain more than one employee.
- 33. List the departments on the second floor.
- 34. List the names of employees who earn more than the average salary of employees in the Shoe department.
- 35. List the names of items delivered by each supplier. Arrange the report by supplier name, and within supplier name, list the items in alphabetical order.
- 36. List the names of managers who supervise only one person.
- 37. List the number of employees in each department.
- 38. List the green items delivered by exactly one supplier.
- 39. Whom does Todd manage?
- 40. List the departments that have not sold all green items.
- 41. Find the frst name of Sophie's boss.
- 42. Find the names of employees who make less than half their manager's salary.
- 43. List the names of each manager and their employees arranged by manager's name and employee's name within manager.
- 44. Who earns the lowest salary?
- 45. List the names of employees who earn less than the minimum salary of the Marketing department.
- 46. List the items sold by every department to which all brown items have been delivered.
- 47. List the department and the item where the department is the only seller of that item.
- 48. List the brown items sold by the Books department and delivered by All Seasons.
- 49. Which department has the highest average salary?
- 50. List the supplier that delivers all and only brown items.